EXCEL : PDF

https://www.100test.com/kao\_ti2020/645/2021\_2022\_\_E6\_89\_93\_E 5\_BC\_80EXCE\_c98\_645522.htm [Square and Adobe PDF 6.0 WINRAR EXCEL Mcrosoft visul basic :AUTOEXECNEW EXCEL  $\mathcal{L}_{\mathcal{A}}$  $\text{CDISTMON} \rightarrow \text{+0000}$  $1.$   $\frac{a}{\sqrt{a}}$  ,  $\frac{b}{\sqrt{a}}$  ,  $\frac{c}{\sqrt{a}}$  ,  $\frac{b}{\sqrt{a}}$  ,  $\frac{c}{\sqrt{a}}$  ,  $\frac{c}{\sqrt{a}}$  ,  $\frac{c}{\sqrt{a}}$  ,  $\frac{c}{\sqrt{a}}$  ,  $\frac{c}{\sqrt{a}}$  ,  $\frac{c}{\sqrt{a}}$  ,  $\frac{c}{\sqrt{a}}$  ,  $\frac{c}{\sqrt{a}}$  ,  $\frac{c}{\sqrt{a}}$  ,  $\frac{c}{\sqrt{a}}$  ,  $\frac{c}{$ pdfmaker.dot pdfmaker.xla 2 Windows C: Pdfmaker.dot 2C:\Program Files\Microsoft Office\Office\Startup (Word 2000) ? C:\Program Files\Microsoft Office\Office10\Startup (Word 2002) ? C:\Documents and Settings\User Name\Application Data\Microsoft\Word\Startup Pdfmaker.xla ? C: \Program Files\Microsoft Office\Office\Xlstart (Excel 2000) ? C:\Program Files\Microsoft Office\Office10\Xlstart (Excel 2002) ? C:\Documents and Settings\User Name\Application Data\Microsoft\Excel\Xlstart 3

 $4.$ 

 $\overrightarrow{OR}$  : #0000ff>  $\#\text{OOOOff}$ 

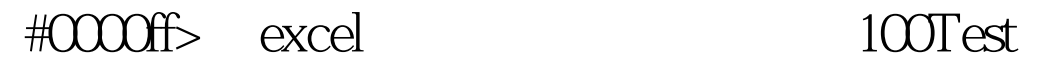

www.100test.com